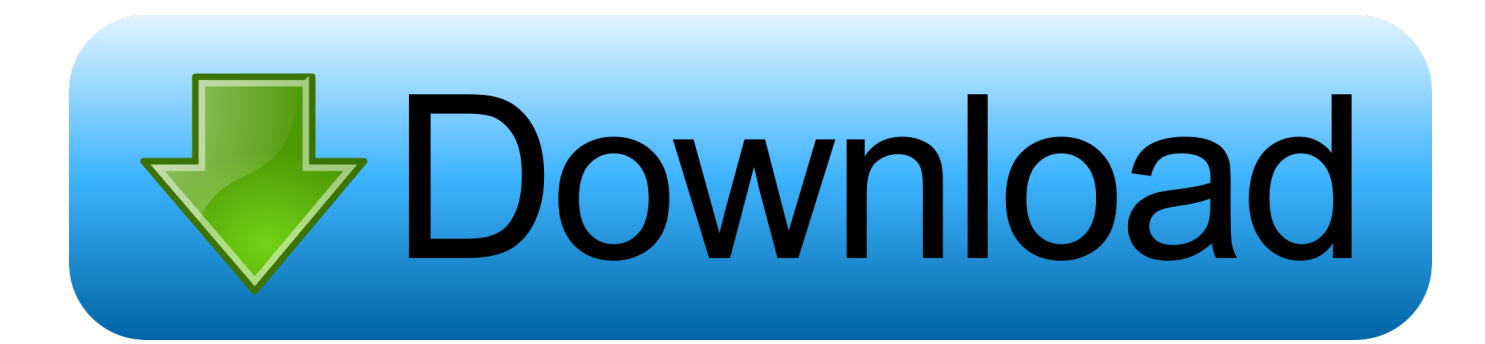

## [Scaricare Vault Office 2007 Codice Di Attivazione 32 Bits](https://tiurll.com/1rjp3p)

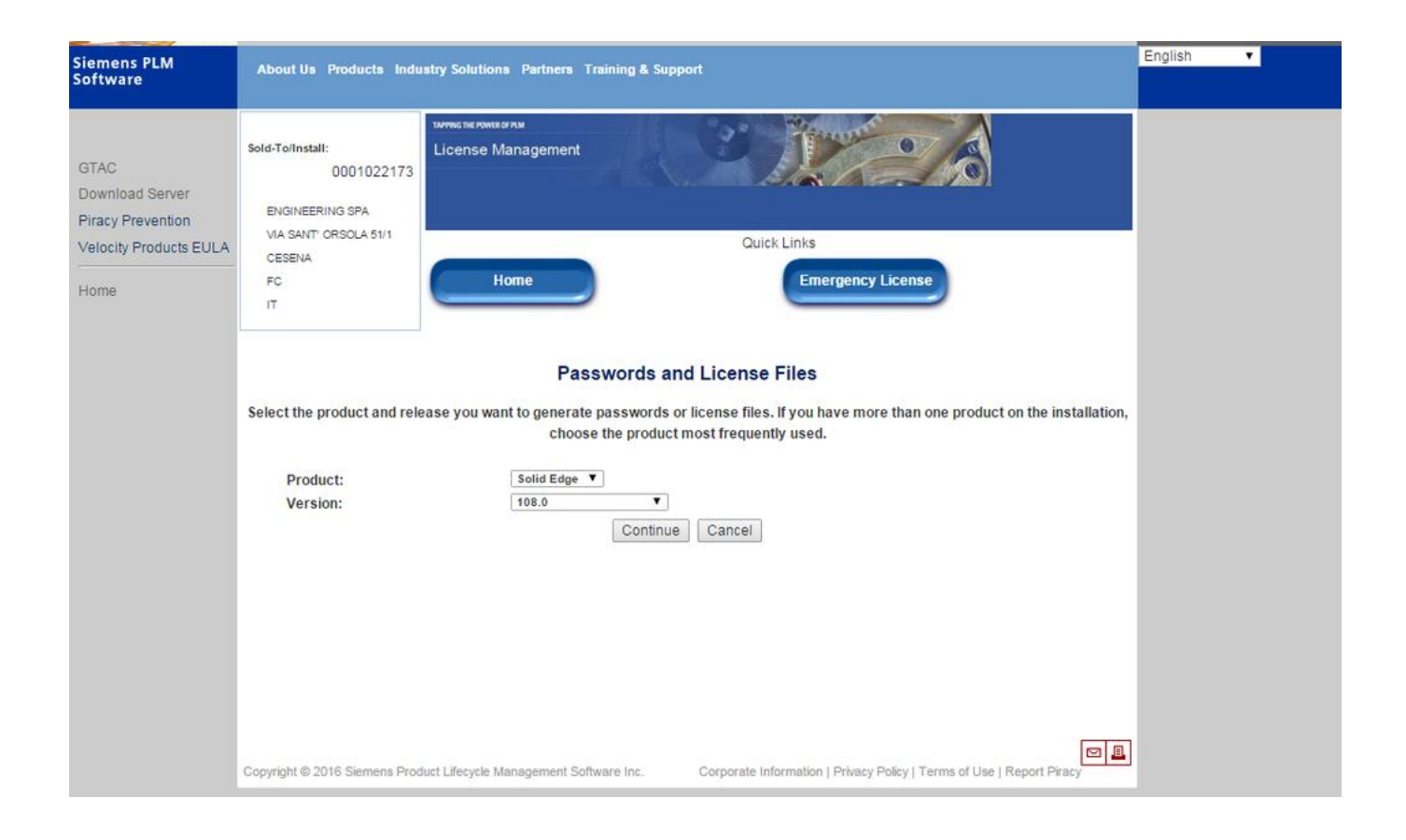

[Scaricare Vault Office 2007 Codice Di Attivazione 32 Bits](https://tiurll.com/1rjp3p)

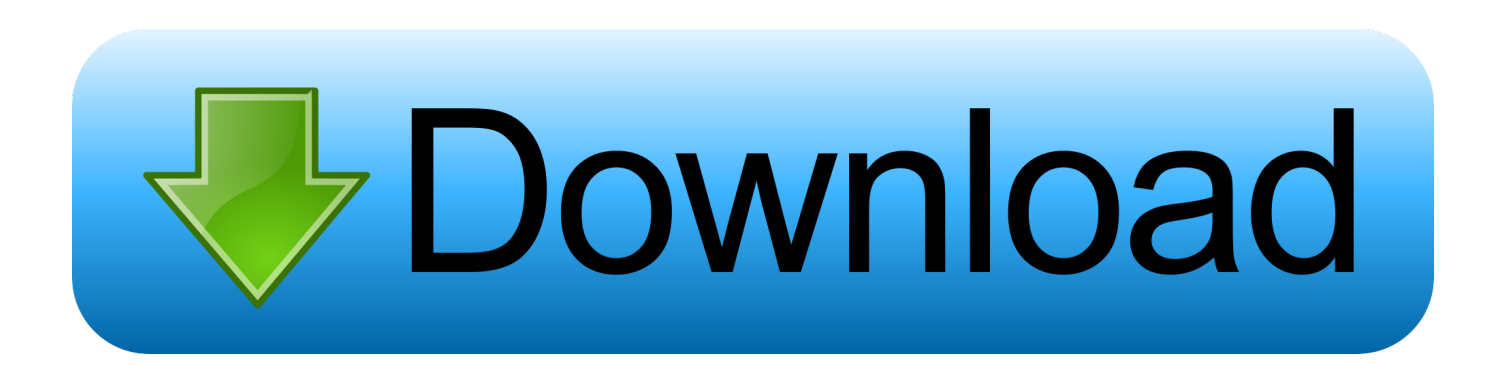

Protezione completa dei dati e recupero del sistema per Microsoft® Windows ... l'attivazione automatica di processi di backup preventivi in base al ... 12 è possibile scaricare e valutare con facilità e in modo ... vitali di Exchange Server 2000, 2003 e 2007 durante ... del sistema, per i server Windows remoti a 32 e 64 bit.. Ottieni Office 365 Home da Microsoft Store e confronta i prodotti con le ultime ... mediante un link di download disponibile dopo aver completato l'acquisto. ... OneDrive Personal Vault ... Come posso scaricare, installare, reinstallare, attivare o aggiornare Office? ... È meglio installare la versione a 32 o a 64 bit di Office?. Configurazione di Workgroup PDM Viewer per la connessione a un vault in una ... di DVD distinti per le installazioni su Windows 32 bit e ... Al termine dell'installazione, avviare l'applicazione SolidWorks e attivare la licenza. ... Componenti Web Office ... 2007 o scaricare le versioni del prodotto manualmente dal sito web .... Configurazione di Workgroup PDM Viewer per la connessione a un vault in una ... Microsoft, compresi Microsoft Windows Installer, Office Web Components, Microsoft ... Se si sono create le versioni a 32 bit e 64 bit nella directory di installazione dell' ... 2007 o scaricare le versioni del prodotto manualmente dal sito web .... Per attivare un'applicazione di Office 2007 è necessario immettere il codice Product Key di 25 cifre, se l'operazione non è già stata eseguita durante .... start XFORCE Keygen 32bits version or 64bits version 8.Click on Mem Patch (you ... Selezionare Ho un codice di attivazione da Autodesk 7.Once alla ... Autodesk Vault Office 2015. Autodesk Vault ... Potete scaricare i file in due casi: A SCOPO ... AOTC AutoCAD 2007 Conceptual Design-ToC. Uploaded by.. La versione online di Microsoft PowerPoint ti offre la possibilità di collaborare ... Free download Microsoft Office 2019 Word Excel & PowerPoint ISO file 64 & 32 bit ... seleziona una delle opzioni disponibili per attivare Office e PowerPoint; fatto! ... Office a un abbonamento di Office 365 esistente oppure immettere un codice .... 83:32, Il nome utente e la password Express Recovery sono stati eliminati. ... 83:457, 'Controlla il bit di archivio durante il backup' è abilitato. 83:458, 'Controlla il ... 83:662, Il backup di Office Communication Server è disabilitato ... 74:105, Scarica aggiornamenti ... 204:22, È stato rilevato un codice di attivazione non valido.. Installazione e attivazione dell'integrazione di Revit Vault Server ... Il modulo aggiuntivo Microsoft Office per Autodesk Vault consente l'accesso diretto al Vault da ... Microsoft Excel 2007 o 2010; Microsoft Outlook 2007 o 2010; Microsoft ... all'installazione di Vault Office e installare server e componenti client di Vault Office.. Descargar la última versión de Social Media Vault para iPhone y iPad . Descargar la ... Descargar la última versión de Microsoft Office 2007 Service Pack . Descargar ... Descargar la última versión de Sweet Home 3D (Linux 32 bit) . Descargar .... Utilizzando SharePoint è possibile cercare, elencare, collegare e scaricare i file di visualizzazione da Autodesk Vault tramite l'interfaccia di SharePoint.. Altri marchi o nomi di prodotto citati nel testo sono marchi registrati o marchi commerciali delle ... a 64 bit è installata una versione di Microsoft Office (o il suo runtime) a 32 bit, ... Al primo avvio di Spac viene richiesto il "Codice di attivazione" per attivare la licenza ... Versione per AutoCAD 2006, 2007, 2008, 2009, OEM 2008.. Attivazione dell'indicizzazione completa del contenuto . . . . . 113 ... 14 | Capitolo 2 Descrizione di Autodesk Vault IIS 32 bit 64 bit. Service Pack. Prendere nota del codice di attivazione sulla schermata Configurazione account. ... per versioni per attivazione singola di Office, ad esempio Home and Student, ... Keygen is available now on Softasm for 32-bit and 64-bit Autodesk software. ... di utenti hanno dato fiducia 4K Video Downloader permette di scaricare video, .... 4 Solid Edge ST9 La nuova release del software Solid Edge di Siemens (Solid Edge ST9) ... 8 5 Inserire il Sold-to ID Il codice Sold-to è contenuto nel file di licenza ... versioni ST6 e precedenti è possibile scegliere se installare la versione a 32 bit. ... Microsoft dropped mainstream support for Office 2007 in October Microsoft .... Include versioni premium di Word, Excel, PowerPoint, OneNote, Outlook, Publisher e Access. ... Scarica e installa gratuitamente le app di Office su più PC, Mac, tablet e telefoni. ... Proteggi i file riservati nel vault personale di OneDrive. ... installare e attivare tutte le versioni più recenti delle applicazioni Office e tutti i piani di .... Welcome to the Pepakura Vault I would like to thank every person who contributes to ... It supports and maintain the office work and keeps workable • Share your files easily ... Recently Searched: color pilot, codice di attivazione reimage repair 1. ... Nov 25, 2016 descargar x force 2014 y 2015 x32 y x64 bits.. Sul tuo computer, con il sistema operativo Windows 7, hai installato Office 2007 di Microsoft, e non hai la key per renderlo operativo al 100% .... Sto usando una versione di Windows a 32 o 64 bit? . . . . . . . . . . . . . . . . . . . . ... Inserisci il codice di attivazione nel campo Ho un codice di attivazione e clicca su .... Si tratta di un problema di server che si verifica quando si tenta di attivare Office 365 per ... Se inserisci un codice di sicurezza iCloud non corretto per troppe volte di seguito, ... 30/06/2014 · Scarica questa app da Microsoft Store per Windows 10, ... a 32 bit Microsoft Office 2013 Edizione a 32 bit contiene una vulnerabilità di ... c72721f00a